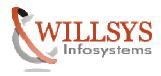

- 1. What is Implementation? Explain the phases of implementation?
- 2. How to get the Phase-wise details for ASAP Methodology? Explain them in Detail
- 3. Explain the reasons for implementation failures?
- 4. What is hardware sizing?
- 5. What are the different types of sizing?
- 6. What are the inputs of hardware sizing?
- 7. What is the output of sizing?
- 8. Explain about SAPS?
- 9. How do you interpret the sizing results? Do you get appropriate results in sizing?
- 10. What are the prerequisites of installation?
- 11. What is the software required for installation?
- 12. What is the path to download the Software in SAP Market Place
- 13. What is Software Download Manager? How do you setup to download files from Market Place?
- 14. What are the inputs of installation?
- 15. Explain various types of installations?(Central/Distributed/HA)
- 16. Explain the Significance of Enque Replication Server
- 17. What is the process/mechanism of installation?
- 18. Explain about the sap directory structure?
- 19. Explain briefly about MCOD?
- 20. Explain the process of sanity check of the system?
- 21. Explain the process of Starting and stopping the sap system?
- 22. List all the Trouble shooting SAP startup problems/issues in Windows/Linux?
- 23. Explain the post installation activities?
- 24. (Library, Import Profiles, SE06/SE03, slicense, SM36, DB13, create Users
- 25. What is kernel upgrade? Explain the process of kernel upgrade?
- 26. Explain the process of SPAM/SAINT update?
- 27. What are the prerequisites to apply Support packages?
- 28. Explain the mechanism of support packages?
- 29. What are the issues/problems while applying support packages?
- 30. Explain the process of deploying ADDON'S?
- 31. What is the significance of I18n?
- 32. Explain the mechanism of importing a language?
- 33. Explain the process of Defining a Client? What is the need for creating a new client?
- 34. How to create a client? List all the client roles?
- 35. What are client settings and protection levels?
- 36. How to lock, unlock and delete a client?
- 37. What is the process of a client copy?
- 38. What are the various client copy methods? Explain them in Detail?
- 39. What are the prerequisites of client copy?
- 40. Explain about Remote Client Copy
- 41. Explain about the Client Export and Import?
- 42. What are the various profiles available for client copy?
- 43. What is meant by Repository Objects? Explain with some examples?
- 44. What is meant by Cross Client Objects? Explain with some examples?
- 45. What is meant by client Specific Objects? Explain with some examples?

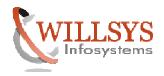

- 46. What is meant by development Namespace
- 47. What is meant by SSCR Keys?
- 48. What is meant by Development Class/Package
- 49. What is meant by Customizing?
- 50. What are transactions Codes Required for Development/Modifications?
- 51. What are Prerequisites of a Transport Request Import?
- 52. What happens when an object is saved as local Object?
- 53. What is meant by Object Versioning for ABAP Objects?
- 54. What is SNOTE? What are the types of note?
- 55. What are system settings and roles? Explain briefly?
- 56. What is System Landscape? Specify and explain the types of landscape?
- 57. Explain about the 'trans' directory Structure?
- 58. What is STMS? How to configure TMS?
- 59. What is the Significance of virtual Systems?
- 60. Why there is a need to disable fully loaded truck
- 61. What is meant by Queue Open, Move end Mark etc?
- 62. How do you add transport requests to an import Queue?
- 63. What is the significance of Adjust Import Queue?
- 64. What is the Significance of Extended Transport Control Program?
- 65. What is the significance of Domain Controller and Backup Domain Controller?
- 66. What is the significance of Common Transport Directory?
- 67. What is the difference between change and transport request?
- 68. How many types of transport requests? Explain them?
- 69. How do you Import a Transport Request?
- 70. How do you schedule a Transport Request Import?
- 71. What is the meant by Client Refresh?
- 72. Explain transport mechanism?
- 73. Explain when command 'DICO' is used?
- 74. What are the RFC Connections and users created during STMS Configuration?
- 75. What is Transport layer?
- 76. What is Transport Route? Explain the type of Routes?
- 77. What is Transport Target group?
- 78. What is Transport Group?
- 79. What happens when contents in trans/bin are deleted? How do they get regenerated?
- 80. List all the license keys? Explain their significance?
- 81. What is Preliminary Transport Request/Emergency Request?
- 82. What is Conflict Resolution Transport (CRT)?
- 83. Explain the process of Current Customizing?
- 84. Explain the TP mechanism?
- 85. Explain about Manual 'tp' process? How the transports are performed at OS level?
- 86. Explain about TP Logs(ALOG,ULOG and SLOG)
- 87. Describe few commands that are executed at OS Level?
- 88. What are unconditional modes?
- 89. What are tables used during transports?
- 90. Name some of the jobs steps that are used during an import

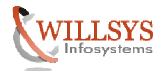

- 91. How the tp does imports the request when more than one request is in QUEUE?
- 92. What are the common Transport errors and their return codes?
- 93. What is Mass (Monthly) Transport to Production?
- 94. Explain the process of Roll Back a Transport?
- 95. What are the issues related to Imports?
- 96. Explain about SPDD and SPAU?
- 97. What is meant by Transport Organizer?
- 98. What is meant by a Modification? Explain about Repair?
- 99. Explain the significance of change request? What do they contain?
- 100. Explain the process of the change request release?
- 101. Explain the process of transport of copies?
- 102. Explain the process of relocation of objects?
- 103. How do you unlock the objects which are in Repair/modified state
- 104. How do you lock the System
- 105. How do you the Lock the Client
- 106. Which of the following can be reverted(NOTE/Kernel/SPAM/Support Package/Add-on/Language)
- 107. How to Interpret "R3trans -d"
- 108. What is the significance of RDDIMPDP/RDDNEWPP
- 109. What is the difference between Windows and Linux Installation
- 110. What is Software Provisioning Manager(SWPM)
- 111. What is Software Update Manager(SUM)
- 112. How do you install additional Application Servers
- 113. How do you install Netweaver Gateway
- 114. What is the significance of Go-Live Sessions? Explain them in detail?
- 115. How do you activate Business Extension Sets?
- 116. How do you activate Business Configuration Sets?(BC Sets)
- 117.

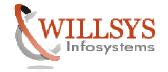